# Dynamische Systeme

Seminarvortrag von Daniel Scholz am 26. Juni 2006

Der Seminarvortrag bietet eine einfache und anschauliche Einfuhung in dynamische ¨ Systeme. Neben grundlegenden Begriffen werden viele Beispiele durch Mathematica Programme oder farbigen Grafiken verdeutlicht.

Darauf aufbauend werden unsere Uberlegungen auf bekannte stochastische Erkennt- ¨ nisse wie das schwache Gesetz großer Zahlen übertragen.

# 1 Grundlagen dynamischer Systeme

### Definition 1.1 (Dynamische Systeme)

Ein dynamisches System besteht aus einem Zustandsraum S und aus einer stetigen Selbstabbildung  $f : S \to S$ .

Der Zustandsraum kann ganz beliebig sein. Er kann zum Beispiel aus wenigen Punkten, aus einem reellen Intervall, aus dem Einheitskreis oder aus dem Raum C <sup>23</sup> bestehen.

Wir werden nur diskrete Zeitentwicklungen untersuchen. Zu einem beliebigen Startzustand x aus S untersuchen wir die Folgen

$$
x \to f(x) \to f(f(x)) \to f(f(f(x))) \to f(f(f(f(x)))) \to \dots
$$

Zur Vereinfachung schreiben wir

$$
x_0 = x \to x_1 = f(x) \to x_2 = f^2(x) \to x_3 = f^3(x) \to x_4 = f^4(x) \to \dots,
$$

dies soll jedoch niemals mit der Ableitung verwechselt werden. Eine derartige Folge, die rekursiv durch

$$
x_n = f(x_{n-1})
$$

definiert ist, nennen wir die Bahn oder den Orbit zum Startzustand  $x = x_0$ . Im Allgemeinen erhalten wir zu unterschiedlichen Startzuständen natürlich auch unterschiedliche Bahnen.

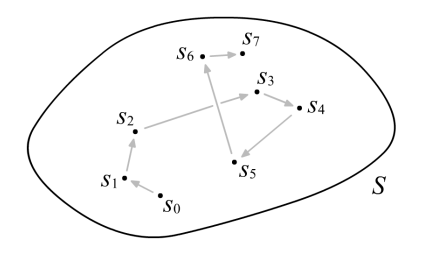

Abbildung 1: Beispiel einer Bahn im Zustandsraum S.

Zum Zeitpunkt  $t = 0$  befinden wir uns also beim Startzustand x, beim Zeitpunkt  $t = 1$  bei  $f(x) \in S$ , bei  $t = 2$  bei  $f^{2}(x) \in S$  und so weiter. Zum Zeitpunkt  $t = n$  sind wir gerade beim Zustand  $f^{n}(x) \in S$ . Wir haben eine diskrete Zeitentwicklung, da t nur aus  $\mathbb{N} \cup \{0\}$  gewählt werden kann. Es lassen sich dynamische Systeme auch zu kontinuierlichen Zeiten definieren, also für  $t \in \mathbb{R}$ . Dies wollen wir hier aber nicht weiter betrachten.

#### Fragestellungen

Bei diskreten Dynamischen Systemen interessieren wir uns vor allem für die folgenden Fragestellungen:

- (1) Wenn wir den Anfang einer Bahn bis zum Zeitpunkt  $t = n$  kennen, können wir dann auch die Zustände zu den Zeitpunkten  $t = n + 1$  bis  $t = n + k$  für kleine k hervorsagen?
- ( 2 ) Wie sehen die Bahnen in entfernter Zukunft aus, also zum Zeitpunkt  $t \to \infty$ ?
- (3) Was können wir über Fixpunkte von  $f$  oder oder über periodische Bahnen aussagen?
- (4) Wann verhält sich ein System chaotisch?

Bevor wir diesen Fragestellungen nachgehen, sehen wir uns einige Beispiele an.

#### Beispiel 1.2 (Geradlinige Bewegung)

Unser Zustandsraum sei  $S = \mathbb{R}^3$ . Ein Zustand x wird damit durch einen Vektor gegeben und eine Bahn ist eine Folge von Punkten im Raum.

Zu beliebigen reellen Zahlen  $a, b$  und  $c$  definieren wir ein **geradliniges** System durch

$$
f(x) = f(x_1, x_2, x_3) = (x_1 + a, x_2 + b, x_3 + c).
$$

Die Bahen bestehen also aus Punkten im Raum, die alle auf einer Geraden liegen und die alle exakte den gleichen Abstand zueinander haben.

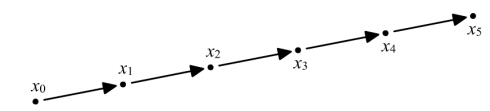

Abbildung 2: Beispiel einer geradlinigen Bewegung.

#### Beispiel 1.3 (Lineare Systeme)

Als Zustandsraum S betrachten wir den n dimensionalen euklidischen Vektorraum  $\mathbb{R}^n$ . Ein Zustand x wird also wieder durch einen Vektor gegeben und eine Bahn ist eine Folge von Punkten im  $\mathbb{R}^n$ .

Ein *lineares System* wie gegeben durch eine beliebige  $n \times n$  Matrix A durch die Abbildung

$$
f(x) = A \cdot x.
$$

Für  $n = 2$  und zum Beispiel

$$
A = \left(\begin{array}{cc} 1 & 2 \\ 1 & 1 \end{array}\right)
$$

erhalten wir zum Startzustand (1, 1) die Bahn

$$
x_0 = \begin{pmatrix} 1 \\ 1 \end{pmatrix} \rightarrow x_1 = \begin{pmatrix} 3 \\ 2 \end{pmatrix} \rightarrow x_2 = \begin{pmatrix} 7 \\ 5 \end{pmatrix} \rightarrow x_3 = \begin{pmatrix} 17 \\ 12 \end{pmatrix} \rightarrow \dots
$$

Schon an diesem Beispiel sehen wir, dass die Zustände einer Bahn nicht auf einer Geraden liegen, obwohl das System linear heißt. Allgemein gilt

$$
x_n = f^n(x) = f(x_{n-1}) = A^n \cdot x.
$$

#### Beispiel 1.4 (Rotation auf dem Einheitskreis)

Es sei  $S = \{z \in \mathbb{C} \mid |z| = 1\}$  der Einheitskreis in der komplexen Zahlenebene und

$$
f: S \to S
$$
 mit  $f(z) = z \cdot e^{i\theta}$ ,

dabei ist  $\theta \in [0, 2\pi)$ .

Ein beliebiger Startzustand  $z \in S$  wird durch dieses System jeweils um den Winkel  $\theta$  auf dem Einheitskreis gedreht. Es ergibt sich sofort

$$
f^n(z) = z \cdot e^{in\theta}.
$$

Wir können dieses System somit als Uhr ansehen: Zu jeden Zeitpunkt wird der Zustand um den gleichen Winkel weitergedreht.

## Beispiel 1.5 (Rotation als Verschiebung im Intervall)

Wir können eine derartige Rotation auch als Verschiebung auf einem Intervall ansehen.

Sei  $S = [0, 1)$  und sei für ein  $a \in [0, 1)$ 

$$
f(x) = (x+a)(\text{mod } 1).
$$

Durch dieses System wird ein Zustand  $x$  jeweils um  $a$  nach rechts verschoben. Wir der Folgezustand dadurch größer gleich 1, so zeihen wir 1 ab, um wieder ins Intervall [0, 1) zu gelangen.

#### Beispiel 1.6 (Bernoulli Zufallsvariablen)

Wir betrachten weiterhin  $S = [0, 1)$ , untersuchen nun aber die Funktion

$$
f(x) = 2x \pmod{1} = \begin{cases} 2x & \text{für } 0 \le x < 1/2 \\ 2x - 1 & \text{für } 1/2 \le x < 1 \end{cases}.
$$

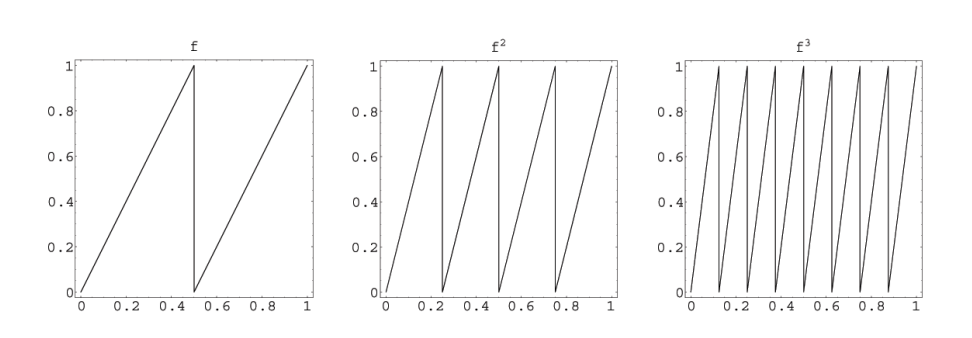

Abbildung 3: Verdeutlichung der Funktionen  $f^n$ .

Zu fast allen Startzuständen  $x$  besteht die Bahn aus einer Aneinanderreihung von scheinbar zufälligen Zahlen zwischen 0 und 1.

Wir führen nun eine weitere Funktion, eine Testfunktion, ein:

$$
\phi(x) = 1_{[1/2,1)}(x) = \begin{cases} 0 & \text{für} & 0 \le x < 1/2 \\ 1 & \text{für} & 1/2 \le x < 1 \end{cases}
$$

.

Dies Funktion wenden wir auf die Bahn zu einem Startzustand x an. Damit erhalten wir die Folge

$$
\phi(x) \to \phi(f(x)) \to \phi(f^2(x)) \to \phi(f^3(x)) \to \phi(f^4(x)) \to \dots
$$

Eine derartige Folge wirkt nun als eine scheinbar zufällige Aneinanderreihung von unabhängigen Bernoulli Experimenten. Für den Startzustand  $x = 1/\sqrt{2}$  erhalten wir zum Beispiel

1, 0, 1, 1, 0, 1, 0, 1, 0, 0, 0, 0, 0, 1, 0, 0, 1, 1, 1, 1, 0, 0, 1, 1, 0, 0, 1, 1, 0, 0, 1, . . . .

Dieses Beispiel werden wir später in Kapitel 5 auch als Beispiel zum Ergodensatz wieder aufgreifen.

#### Beispiel 1.7 (Logistische Funktion)

Als Zustandsraum betrachten wir das Einheitsintervall  $S = [0, 1]$  und dazu die Abbildung

$$
f(x) = ax(1-x).
$$

Für alle  $0 \le a \le 4$  ist f eine Selbstabbildung, also wird für diese Werte für a auch eine dynamisches System definiert.

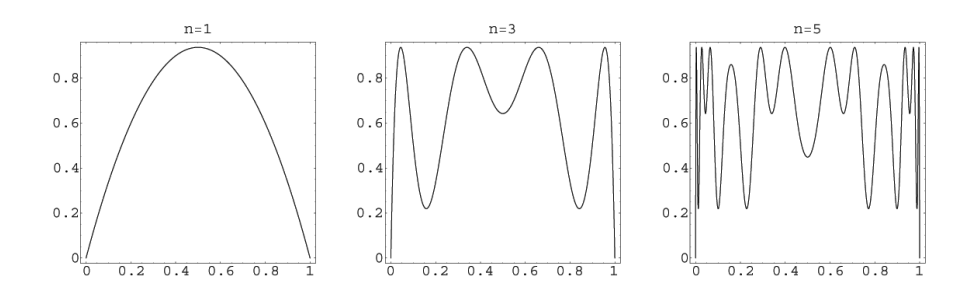

Abbildung 4: Verdeutlichung der logistischen Funktion  $f^n$  für  $a = 3.75$ .

#### Interpretation der logistischen Funktion

Dieses dynamische System kann als biologische Population interpretiert werden:

Die Zahl  $N_{n+1}$  der Bevölkerung in der  $(n+1)$ -ten Generation sei proportional zur Zahl  $N_n$  in der n-ten Generation. Damit wäre

$$
N_{n+1} = a \cdot N_n
$$

mit dem Vermehrungsfaktor a. Durch Futtermangel in der n-ten Generation möge der Vermehrungsfaktor  $a$  reduziert werden auf

$$
a(1-bN_n),
$$

da die Futterreduktion proportional zur Zahl  $N_n$  der Futterverbraucher ist. Damit erhalten wir

$$
N_{n+1} = aN_n(1 - bN_n).
$$

Für  $a < 1$  wird  $N_{n+1}$  sicher kleiner als  $N_n$ , somit stirbt die Bevölkerung aus, selbst wenn  $b = 0$  ist, wenn es also immer genügend Futter gibt. Durch die Normierung  $x = bN \leq 1$  erhalten wir schließlich

$$
x_{n+1} = a x_n (1 - x_n),
$$

was gerade der logistischen Funktion entspricht.

# 2 Fixpunkte dynamischer Systeme

Wie in den Fragestellungen schon bemerkt wurde, interessieren wir uns bei dynamischen Systemen für Fixpunkte und für periodische Bahnen. Dazu sollen die folgenden Definitionen und Beispiele dienen.

#### Definition 2.1

Ein Zustand  $x \in S$  heißt ein Fixpunkt oder ein stabiler Punkt des dynamischen Systems  $f : S \to S$ , wenn  $f(x) = x$  gilt.

Für einen Fixpunkt  $x_0$  gilt natürlich auch

$$
x_n = f^n(x_0) = x_0.
$$

#### Beispiel 2.2 (Logistische Funktion)

Für  $a = 2$  erhalten wir die logistische Funktion

$$
f(x) = 2x(1-x) = -2x^2 + 2x.
$$

Der Zustand  $x = 1/2$  ist ein Fixpunkt, denn es gilt

$$
f\left(\frac{1}{2}\right) = -\frac{1}{2} + 1 = \frac{1}{2}.
$$

## Definition 2.3

Die Bahn  $x_0 \rightarrow x_1 \rightarrow x_2 \rightarrow x_3 \rightarrow \dots$  heißt *periodische Bahn* zum dynamischen System  $f : S \to S$ , wenn es eine natürliche Zahl p gibt, so dass

$$
x_{k+p} = f^{k+p}(x_0) = f^k(x_0) = x_k
$$

gilt für alle  $k \in \mathbb{N}$ .

Eine periodische Bahn besucht also jeden Zustand alle p Zeiteinheiten.

#### Beispiel 2.4 (Rotation auf dem Einheitskreis)

Es sei  $S = \{z \in \mathbb{C} \mid |z| = 1\}$  wieder der Einheitskreis und

$$
f: S \to S
$$
 mit  $f(z) = z \cdot e^{ia}$ ,

dabei sei  $a = 2\pi \cdot m/n$  und  $m, n$  sind natürliche Zahlen.

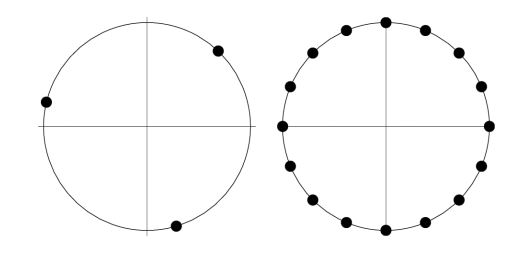

Abbildung 5: Rationale Rotationen auf dem Einheitskreis.

Zu einem beliebigen Startzustand  $z \in S$  erhalten wir die periodische Bahn

$$
z \rightarrow ze^{ia} \rightarrow ze^{2ia} \rightarrow \ldots \rightarrow ze^{(n-1)ia}.
$$

Die Beispiele  $a = 2\pi \cdot 1/3$  und  $a = 2\pi \cdot 1/16$  wurden in Abbildung 5 verdeutlicht.

### Fixpunkte bei reellwertigen Funktionen

Ein Fixpunkt  $x \in S$  eines dynamischen Systems  $f : S \rightarrow S$  heißt abstoßend, wenn sich jede Bahn mit Startzuständen in einer Umgebung von  $x$  von diesem Startpunkt entfernt.

Ein Fixpunkt  $x \in S$  heißt hingegen **anziehend**, wenn sich jede Bahn mit Startzuständen in einer Umgebung von  $x$  dem Fixpunkt  $x$  immer weiter annähert.

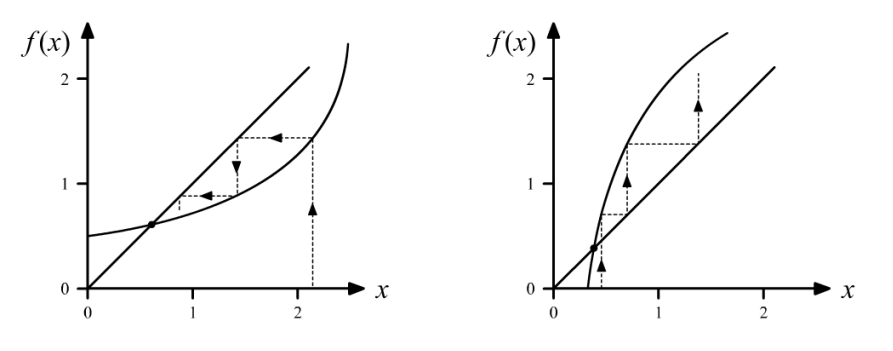

Abbildung 6: Anziehender und abstoßender Fixpunkt.

Sei nun  $f: S \to S$  ein reellwertiges Problem, S sei also eine Teilmenge der reellen Zahlen ist. Dann ist ein Fixpunkt  $x$  abstoßend, wenn

$$
|f'(x)| > 1
$$

gilt, und anziehend für

$$
|f'(x)| < 1.
$$

Dies folgt aus dem Banachschen Fixpunktsatz. Für denn Fall  $|f'(x)| = 1$ kann keine Aussage getroffen werden.

#### Beispiel 2.5 (Logistische Funktion)

Wie betrachten wieder die logistische Funktion

$$
f(x) = ax(1-x)
$$

für  $0 \le a \le 4$ . Wir erhalten

$$
f'(x) = a(1 - 2x) = a - 2ax,
$$

auch die Ableitung hängt also von  $a$  ab. Ein Fixpunkt x von  $f$  muss die Gleichung

$$
x = ax(1-x)
$$

lösen. Da wir uns nur für Fixpunkte  $x \in [0, 1]$  interessierten, betrachten wir für  $a \leq 1$  den Fixpunkt 0 und für  $a > 1$  die beiden Fixpunkte 0 und  $(a-1)/a$ . Diese Fixpunkte in Abhängigkeit von  $a$  wollen wir nun weiter untersuchen.

- (1) Für  $0 \le a < 1$  gilt  $f'(0) = a$ , also ist 0 ein anziehender Fixpunkt.
- (2) Für  $1 < a < 3$  gilt  $f'(0) = a$ , also ist 0 ein abstoßender Fixpunkt. Weiter gilt  $f'((a-1)/a) = 2-a$ , also ist der zweite Fixpunkt anziehend.
- (3) Für  $3 < a \leq 4$  sind beide Fixpunkte abstoßend. Für  $a < a_F$  mit  $a_F \approx 3.57$  erhalten wir für fast alle Startzustände eine Bahn, die 2<sup>k</sup> Häufungspunkte aufweist. So haben wir zunächst für Werte von  $a$ , die  $gering größer$  als 3 sind, zwei Häufungspunkte, danach vier, dann acht und so weiter. Für  $a \to a_F$  erhalten wir  $\lim_{k \to \infty} 2^k$  Häufungspunkte. Für Werte von  $a > a_F$  verhält sich das System *chaotisch*, siehe dazu Kapitel 4. Der Zahlenwert  $a_F \approx 3.57$  heißt Feigenbaumkonstante.

In der folgenden Abbildung 7 wurden die Häufungspunkte jeder Bahn zum Startwert  $x_0 = 1/2$  in Abhängigkeit von  $1 \le a \le 4$  aufgetragen. Für  $a \le 3$ erhalten wir also nur den Fixpunkt  $(a-1)/a$ .

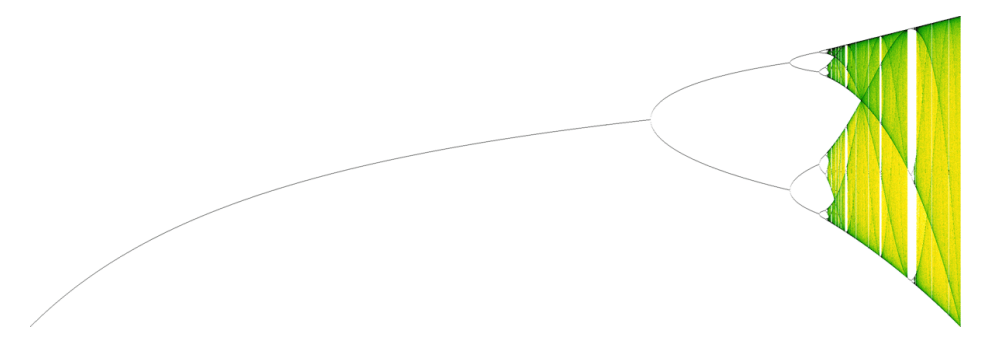

Abbildung 7: Eingefärbtes Feigenbaumdiagramm für  $1 \le a \le 4$ .

# 3 Dynamische Systeme in ihren Anwendungen

Bei vielen numerischen Lösungsverfahren trifft man zwangsläufig auf dynamische Systeme. Man ist dann meistens daran interessiert Fixpunkte dieser Systeme zu ermitteln. Dieses Verhalten wollen wir nun an zwei Beispielen untersuchen und damit verdeutlichen.

#### Beispiel 3.1 (Einzugsbereich beim Newtonverfahren)

Wir betrachten die Funktion

$$
\varphi(z) = z^3 - 1
$$

und wollen die Nullstellen dieser Funktion in der komplexen Zahlenebene untersuchen. Das Newtonverfahren liefert die Iterationsvorschrift

$$
z_{n+1} = z_n - \frac{\varphi(z_n)}{\varphi'(z_n)},
$$

die wir nun als dynamisches System auffassen wollen. Wir betrachten dazu das System  $f: \mathbb{C} \to \mathbb{C}$  mit

$$
f(z) = z - \frac{\varphi(z)}{\varphi'(z)} = z - \frac{z^3 - 1}{3z^2} = \frac{3z^3 - z^3 + 1}{3z^2} = \frac{2}{3}z + \frac{1}{3z^2}.
$$

Da  $\varphi(z)$  ein Polynom vom Grad drei ist, besitzt  $\varphi(z)$  genau drei Nullstellen. Wir wollen nun untersuchen, für welchen Startwerte  $x_0 \in \mathbb{C}$  die zugehörige Bahn überhaupt und wenn ja gegen welche Nullstelle konvergiert.

Abbildung 8 zeigt das am PC berechnete Ergebnis dieser Untersuchung. Die Bahnen mit Startwerten aus einer der jeweils eingefärbten Gebieten konvergiert gegen jeweils eine Nullstelle.

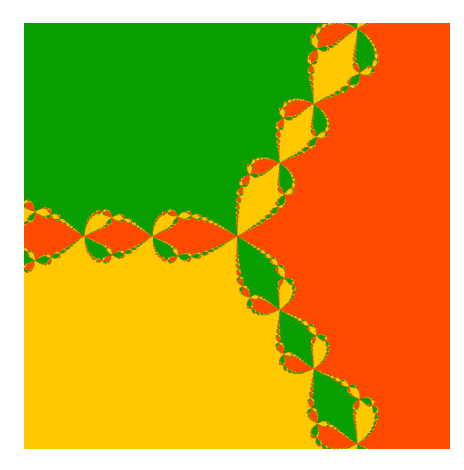

Abbildung 8: Einzugsbereich beim Newtonverfahren für  $x^3 - 1$ .

Es ist zu erkennen, dass sich das System teilweise sehr chaotisch verhält. Treten teilweise nur minimale Unterschiede zwischen zwei Startwerten auf, so konvergiert die Bahn gegen eine andere Nullstelle. Es ist auch zu beobachten, dass das Verfahren mit der Ausnahme  $z_0 = 0$  für jeden Startwert gegen eine Nullstelle konvergiert. In der numerischen Mathmatik erhält man als Konvergenzsatz nur die Aussage, dass das Newtonverfahren in einer Umgebung einer jeweiligen Nullstelle gegen diese konvergiert.

Natürlich lässt sich dieses Beispiel auch auf andere Funktionen  $\varphi(z)$  anwenden.

#### Beispiel 3.2 (Konvergenz beim Eulerverfahren)

Das Eulerverfahren ist eins der einfachsten numerische Lösungsverfahren für gewöhnliche Differentialgleichungen erster Ordnung.

Wir betrachten die Differentialgleichung

$$
z' = \frac{z^3 - z}{z^2 + (2 + 2i)z + 1} := g(z),
$$

gesucht ist dazu also eine Funktion  $z : [0, \infty) \to \mathbb{C}$ . Für jede Anfangsbedingung  $z(0) = z_0 \in \mathbb{C}$  erhalten wir nach dem Satz von Picard-Lindelöff eine eindeutig bestimmt Lösungsfunktion. Diese Lösungsfunktion kann mit dem Eulerverfahren approximiert werden, es gilt dann

$$
z(t_k) \approx z_k \quad \text{mit} \quad z_k := z_{k-1} + h \cdot g(z_{k-1}),
$$

dabei ist  $h > 0$  eine beliebig kleine Schrittweite. Als Startwert wählen wir natürlich  $z_0 = z(0)$ . In unserem Fall erhalten wir also das dynamische System

$$
f_h(z) = z + h \cdot \frac{z^3 - z}{z^2 + (2 + 2i)z + 1}.
$$

In Abbildung 9 haben wir das Verhalten dieses dynamischen Systems für unterschiedliche Startwerte  $z_0 \in \mathbb{C}$  untersucht.

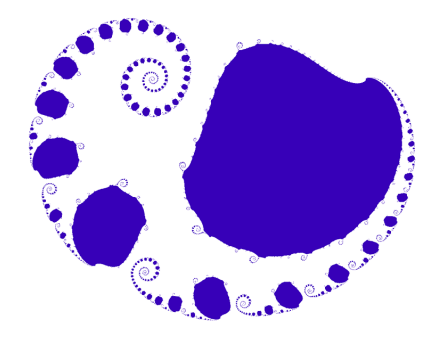

Abbildung 9: Konvergenz beim Eulerverfahren für  $f_h(z)$  mit  $h = 0.33$ .

Alle Bahnen mit Startwerten aus dem blauen Gebiet konvergieren gegen den Fixpunkt 0, alle Bahnen mit Startwerten aus der weißen Fläche divergieren. Naturlich ist hierbei das Konvergenzverhalten und damit das blaue Gebiet ¨ von der Schrittweite  $h$  abhängig.

# 4 Chaotische dynamische Systeme

#### Definition 4.1

Wenn kleine Abweichungen vom Startwert  $x_0$  auch nur kleine Änderungen in der zufünftigen Entwicklung des Systems verursachen, nennen wir das System *stabil*. Ergibt sich hingegen bei einer kleinen Änderung von  $x_0$  ein völlig andere Bahn, so nennen wir das System chaotisch.

Eine exakte mathematische Definition von Chaos und damit eine Maß für chaotisches Verhalten von dynamischen Systemen werden wir erst weiter unten besprechen und wieder am Beispiel der logistischen Funktion verdeutlichen. Zunächst werden wir einige Beispiele von chaotischen Systemen behandelt und mit kleinen Tricks ästhetische Bilder erzeugen.

#### Beispiel 4.2 (Apfelmännchen)

Eins der bekanntesten Bildern für chaotische dynamische Systeme ist das Apfelmännchen. Wie betrachten die Funktionen

$$
p_c: \mathbb{C} \to \mathbb{C}
$$
 mit  $p_c(z) = z^2 + c$ 

für alle  $c \in \mathbb{C}$ . Zu jeder dieser von c abhängigen Funktionen betrachten wir das dynamische System

$$
p_c(z) = z^2 + c
$$

mit dem Startwert  $z_0 = 0$ . Zu jeder Funktion  $p_c$  untersuchen wir also genau eine Bahn hinsichtlich Konvergenz. Die schwarze Fläche in Abbildung 10 steht für all die Bahnen, für die das dynamische System  $p_c$  mit Startwert 0 konvergiert.

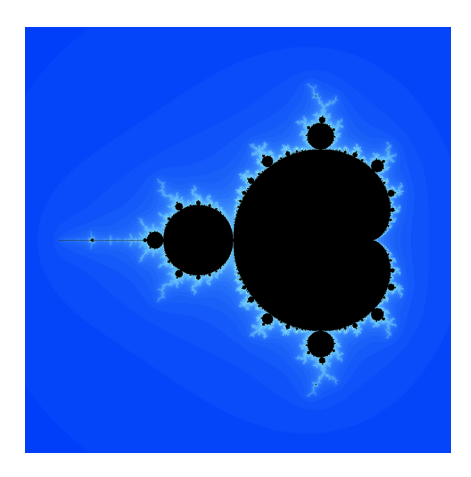

Abbildung 10: Eingefärbtes Apfelmännchen.

Alle andersfarbigen Punkte c stehen für die Bahn zu  $p_c$ , die divergiert. Je heller das Blau im Rand der schwarzen Fläche, desto langsamer divergiert die jeweilige Bahn.

Diese Einfärbung kann dadurch realisiert werden, indem man untersucht, ab welchen Iterationsschritt die Bahn hinreichend weit von 0 entfernt ist. Man sucht also für alle  $c \in \mathbb{C}$ , für die die Bahn divergiert, das minimale  $k$ , für dass

 $|p_c^k(0)| > K$ 

für ein  $K \gg 1$  gilt. Damit erhält man ein Maß dafür, wie schnell die Bahn divergiert.

## Beispiel 4.3 (Juliamengen)

Beim Apfelmännchen haben wir zu jedem  $c \in \mathbb{C}$  ein anderes dynamisches System zu je nur dem einen Startwert  $z_0 = 0$  betrachtet. Nun untersuchen wir wieder nur eine einzige Funktion, aber diese Funktion für alle Startwerte  $z_0 \in \mathbb{C}$ .

Wir wählen ein festes  $d \in \mathbb{C}$  und betrachten das dynamische System

 $f: \mathbb{C} \to \mathbb{C}$  mit  $f(z) = z^2 + d$ 

für alle Startwerte  $z_0$ . Ein Beispiel einer derartigen Juliamenge zeigt Abbildung 11.

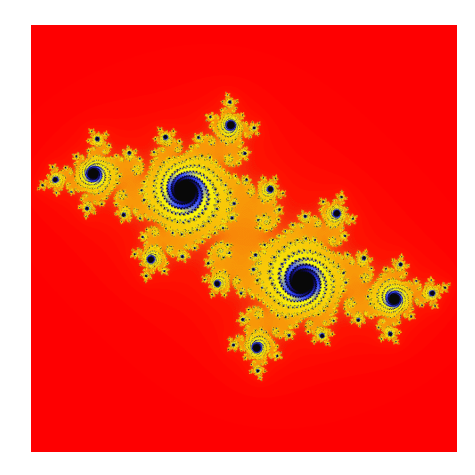

Abbildung 11: Eingefärbte Juliamenge für  $d = -0.46 - 0.555 i$ .

Analog zum Apfelmännchen lässt sich auch dieses System entsprechend einfärben.

Da wir das d fest, aber beliebig gewählt hatten, können wir jedem Punkt aus dem Apfelmännchen einer Juliamenge zuordnen.

Nun wollen wir noch die bereits angesprochene exakte Definition von Chaos liefern und am Beispiel der logistischen Funktion verdeutlichen.

#### Definition 4.4 (Liapunov Exponent)

Wie bereits gesagt, wollen wir noch eine exakte Definition von chaotischen Verhalten liefern. Der Grundgedanke der Definition liegt in der exponentiellen Veränderung zweier Bahnen mit sehr ähnlichen Startzustände.

Zwei Startzustände seien durch  $\Delta x_0$  voneinander verschieden. Gibt es dann ein  $\lambda > 0$ , so dass  $\Delta x_n \sim e^{\lambda n}$  ist, so heißt das System *chaotisch*. Der Faktor  $\lambda$  heißt der *Liapunov Exponent* bezüglich des dynamischen Systems  $f: S \to S$ .

Mit etwas mathematischem Aufwand lässt sich der Liapunov Exponent nach dieser Definition auch berechnen durch

$$
\lambda = \lim_{n \to \infty} \frac{1}{n} \log \left| \frac{df^n}{dx}(x_0) \right|.
$$

Dieser Grenzwert existiert für fast alle Startzustände  $x_0$ .

## Beispiel 4.5 (Logistische Funktion)

Für die logistische Funktion erhalten wir den von  $a$  abhängigen Liapunov Exponent

$$
\lambda(a) = \lim_{n \to \infty} \frac{1}{n} \sum_{k=0}^{n-1} \log \left| \frac{\mathrm{d} f_a}{\mathrm{d} x} \left( f_a^k(x_0) \right) \right|
$$

mit  $f_a(x) = ax(1-x)$ . Da eine derartige Grenzwertbetrachtung im Allgemeinen unmöglich ist, können wir nur ein möglichst großes  $n$  wählen und den Grenzwert dadurch annähern. In Abbildung 12 haben wir den Liapunov Exponent der logistische Funktion für  $3.4 \le a \le 4$  mit  $n = 500$  genähert. Als Startwert haben wir jeweils  $x_0 = 0.3$  verwendet.

Es ist gut zu erkennen, wie der Exponent zum ersten Mal für  $a_F \approx 3.57$ größer als 0 wird, ab diesem Wert ist das System definitionsgemäß chaotisch. Aber auch für größere Werte von  $a$  erhalten wir noch negative Exponenten. Hier befinden sich gerade Fenster im Feigenbaumdiagramm, wo wir teilweise wieder ein weniger chaotisches Verhalten vorfinden.

## 5 Stabilität dynamischer Systeme

Wir betrachten weiterhin ein dynamisches System auf dem Zustandsraum S mit der Abbildung  $f : S \to S$  und den von  $x \in S$  abhängigen Bahnen

$$
x \to f(x) \to f^2(x) \to f^3(x) \to f^4(x) \to \ldots
$$

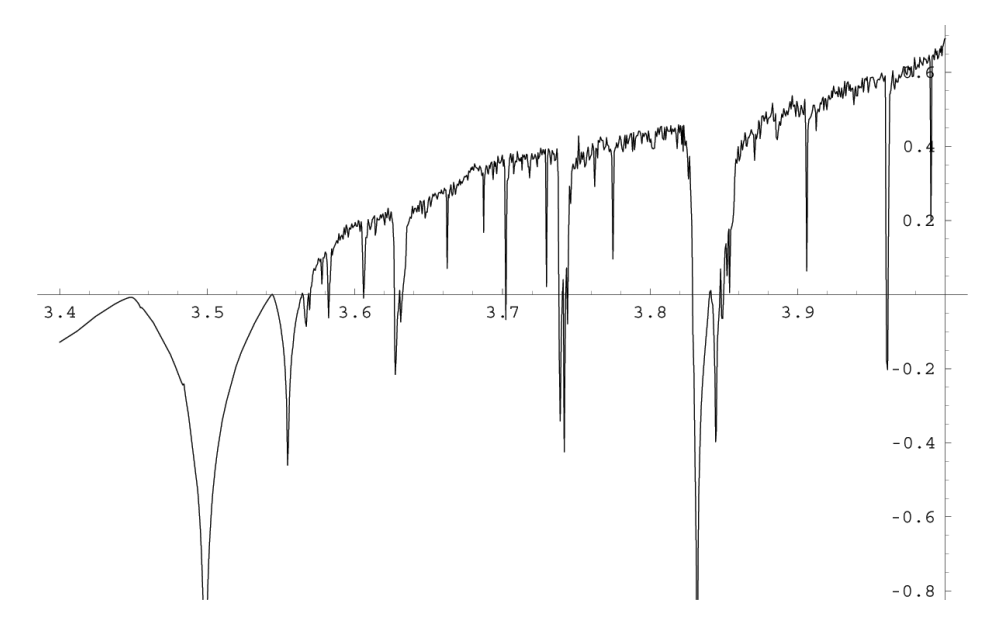

Abbildung 12: Liapunov Exponent der logistische Funktion.

### Definition 5.1

Zu einer Teilmenge T von S definieren wir

$$
A_n(T, x) := \frac{1}{n} \cdot \# \{ 1 \le k \le n \mid f^k(x) \in T \}.
$$

Die folgende Abbildung 13 soll die Definition verdeutlichen.

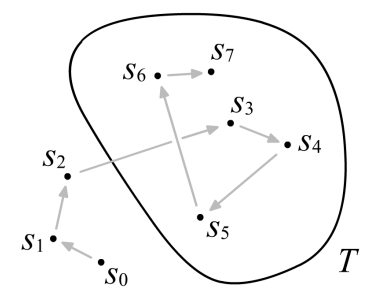

Abbildung 13: Zur Definition von  $A_n(T, x)$ .

Wenn der Grenzwert

$$
A_{\infty}(T, x) := \lim_{n \to \infty} A_n(T, x)
$$

für jede Teilmenge  $T$  existiert, so heißt  $x$  ein *allgemeiner Zustand* des Systems. Wenn die Grenzfrequenz  $A_{\infty}(T, x)$  existiert, dann erfült sie einige Eigenschaften:

#### Eigenschaften der Grenzfrequenz

(1) Für jede Teilmenge  $T$  und jeden Startzustand  $x$  gilt

$$
0 \leq A_{\infty}(T, x) \leq 1.
$$

(2) Für je zwei disjunkte Teilmengen  $T$  und  $U$  von  $S$  und jeden Startzustand x gilt

$$
A_{\infty}(T \cap U, x) = A_{\infty}(T, x) + A_{\infty}(U, x).
$$

( 3 ) Zu einer Teilmenge T von S sei

$$
f^{-1}T \ := \ \{x \in S \mid f(x) \in T\}.
$$

Damit gilt für jeden Startzustand  $x$ 

$$
A_{\infty}(f^{-1}T, x) = A_{\infty}(T, x).
$$

Gelten die Eigenschaften (1) und (2), so können wir  $A_{\infty}(T, x)$  als Zählmaß betrachten. Gilt zusätzlich auch noch (3), so ist  $A_{\infty}(T, x)$  ein *invariantes*  $Ma\beta$  bezüglich der von x erzeugten Bahn.

An dieser Stelle soll bereits bemerkt werden, dass  $A_{\infty}(T, x)$  ein invariantes Maß ist. Für ein gegebenes dynamisches System  $f : S \to S$  sind jedoch auch andere derartige Maße möglich.

Es ist leicht einzusehen, dass für jede beliebige natürliche Zahl  $k$  auch

$$
A_{\infty}(T, x) = A_{\infty}(T, f^k(x))
$$

gilt. Daher wollen wir nun der Frage nachgehen, wann das invariantes Maß  $A_{\infty}(T, x)$  unabhängig vom Startzustand x ist, wann  $A_{\infty}(T, x)$  also nur von  $T$  und nicht von  $x$  abhängt.

#### Beispiel 5.2 (Rotation auf dem Einheitskreis)

Es sei  $S = \{z \in \mathbb{C} \mid |z| = 1\}$  der Einheitskreis und

$$
f: S \to S
$$
 mit  $f(z) = z \cdot e^{ia}$ ,

dabei ist  $a = 2\pi \cdot m/n$  und  $m, n$  sind natürliche Zahlen.

Zu einem beliebigen Startzustand  $z \in S$  erhalten wir wie bereits besprochen die Bahn

 $z \to ze^{ia} \to ze^{2ia} \to \ldots \to ze^{(n-1)ia}.$ 

Das invariante Maß zu einer Teilmenge T ⊂ S ist gerade

$$
A_{\infty}(T, z) = \frac{1}{n} \cdot \# \{ 0 \le k \le n - 1 \mid z e^{kia} \in T \}.
$$

In diesem Beispiel hängt das invariante Maß  $A_{\infty}$  nicht nur von T ab, sondern auch vom Startzustand z.

Nun betrachten wir eine irrationale Rotation, also

$$
f: S \to S
$$
 mit  $f(z) = z \cdot e^{ia}$ ,

wobei nun  $a = 2\pi \cdot r$  mit  $r \in \mathbb{R} - \mathbb{Q}$  gilt. Hier sind die Bahn nicht periodisch und wir erhalten

$$
A_{\infty}(T, z) = \frac{1}{2\pi} \cdot |T|,
$$

wobei  $|T|$  die Bogenlänge bezüglich des Lebesgue Maßes ist. In diesem Beispiel hängt das invariante Maß  $A_{\infty}$  nicht vom Startzustand z ab, daher können wir auch

$$
A_{\infty}(T) := A_{\infty}(T, z)
$$

schreiben.

## Definition 5.3

Das invariantes Maß  $A_{\infty}(T, x)$  heißt ergodisch für das dynamische System  $f: S \to S$ , wenn für ein festen Startzustand x für jede Teilmenge T mit  $f^{-1}T = T$  stets

$$
A_{\infty}(T,x) = 0 \quad \text{oder} \quad A_{\infty}(T,x) = 1
$$

gilt.

Nach dieser abstrakten Definition sind gerade die invarianten Maße  $A_{\infty}(T, x)$ ergodisch, die nicht vom Startzustand  $x$  abhängen. Mit dem zuvor besprochenen Beispiel ergibt sich der folgende Satz.

#### Satz 5.4 (Irrationale Rotation auf dem Einheitskreis)

Das dynamische System, dass durch die irrationale Rotation auf dem Einheitskreis gegeben ist, ist ergodisch und das zugehörige invariante Maß ist die normalisierte Bogenlänge.

Eine rationale Rotation ist nicht ergodisch. Hier gibt es Mengen  $T \subset S$  mit  $f^{-1}T = T$ , für die je nach Startzustand z für die feste Menge T entweder  $A_{\infty}(T, z) = 0$  oder  $A_{\infty}(T, z) = 1$  gilt.

#### Satz 5.5 (Ergodensatz)

Sei  $f : S \to S$  ein dynamisches System und das invariante Maß  $A_{\infty}(T, x_0)$ sei ergodisch für einige  $x_0 \in S$ .

Dann hat die Menge  $T_0$  der Punkte  $x \in S$ , für die  $A_{\infty}(T, x) = A_{\infty}(T, x_0)$ gilt, volles Maß. Es gilt also  $A_{\infty}(T_0, x) = 1$ .

Ist andererseits  $A_{\infty}(T, x)$  für fast alle Startzustände x konstant, dann ist  $A_{\infty}(T, x)$  ein ergodisches Maß.

#### Die Ergodenhypothese

In der Praxis ist er sehr schwer bzw. unmöglich zu überprüfen, ob ein dynamisches System ergodisch ist oder nicht. Der Ergodensatz sagt auch aus, dass ein dynamisches System nur dann ergodisch sein kann, wenn das System in endlicher Zeit dem Startzustand x beliebig nahe kommt. Es gibt also auch unendliche viele  $n \in \mathbb{N}$ , für die für alle  $\varepsilon > 0$  und für alle  $x \in S$  gerade  $||f^n(x) - x|| < \varepsilon$  gilt.

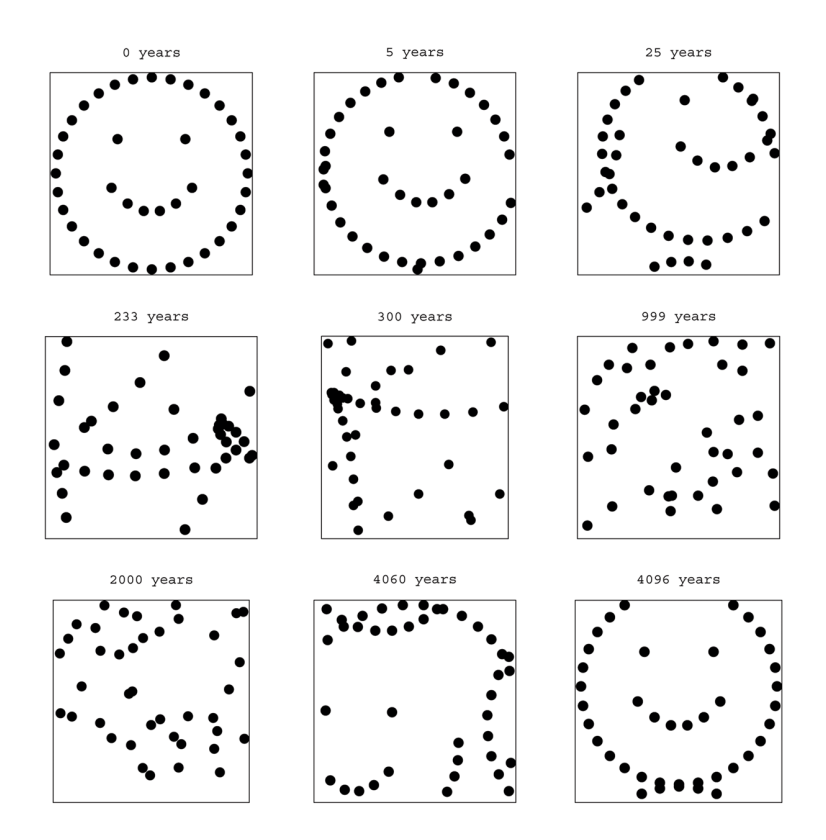

Abbildung 14: Simulation der Ergodenhypothese am Beispiel von 40 Punkten.

Ein ergodisches dynamisches System, wie es zum Beispiel auch das Universum sein könnte, kehr immer wieder beliebig nahe zum Ausgangspunkt zurück. In Abbildung 14 wird ein dynamisches System simuliert, dass nach  $n = 4096$  Jahren seinem Startzustand sehr ähnlich ist. Zwischendurch wirken die Punkte jedoch ganz beliebig verteilt.

Der Ergodensatz lässt sich auch so formulieren, dass er äquivalent zum Gesetzt der großen Zahlen verwendet werden kann:

#### Satz 5.6 (Ergodensatz für Testfunktionen)

Sei  $f : S \to S$  ein ergodisches dynamisches System mit einem invarianten Maß  $\mu$  und sei weiter  $\phi : S \to \mathbb{R}$  eine Testfunktion.

Dann ist die Menge der Startpunkte, für die

$$
\lim_{n \to \infty} \frac{\phi(x) + \phi(f(x)) + \ldots + \phi(f^{n-1}(x))}{n} = \int_S \phi(x) dx
$$

gilt, bezügliches des Maßes  $\mu$  gleich 1.

### Bespiel 5.7 (Schwaches Gesetz großer Zahlen für Bernoulli)

Wir untersuchen das System  $f : [0,1) \rightarrow [0,1)$  mit  $f(x) = 2x \pmod{1}$  und nutzen als invariante Maß  $\mu$  gerade die Länge. Als Testfunktion wählen wir  $\phi(x) = 1_{[1/2,1]}(x).$ 

Dann erhalten wir nach dem Ergodensatz für Testfunktionen

$$
\lim_{n \to \infty} \frac{\phi(x) + \phi(f(x)) + \ldots + \phi(f^{n-1}(x))}{n} = \int_0^1 1_{[1/2,1]}(x) dx = \frac{1}{2}
$$

für fast alle  $x \in [0, 1)$ . Dieses Ergebnis entspricht auch dem schwachen Gesetz großer Zahlen für unabhängige Bernoulli Experimente, da  $\phi(f^k(x))$  stets  $zufi\ddot{i}l\dot{i}q$  0 oder 1 ist.

## Literatur

- [1] DEMTRÖDER, W.: Experimentalphysik 1 Mechanik und Wärme. 4. Auflage. Springer Verlag Berlin, Heidelberg, New York, 2005
- [2] Denker, M. ; Woyczynski, W.A.: Introductory Statistics and Random Phenomena. 1. Auflage. Birkhäuser, 1998
- [3] KRIETE, H.: Rational flows and the dynamics of the Euler's method. 2000. – unpublished